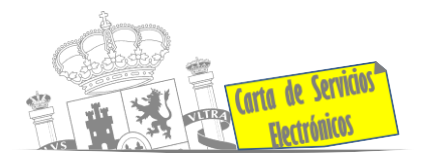

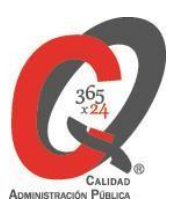

# **Listado de Servicios Electrónicos**

# **actualizado a fecha 11/04/2024**

# **Punto de información y directorio de las Unidades de la Subdelegación del Gobierno en Soria**

## **Información y Atención al Ciudadano**

- Registro Electrónico General de la AGE. **[ACCEDER](https://rec.redsara.es/registro/action/are/acceso.do)**
- Registro Electrónico de Apoderamientos (REA). **[ACCEDER](https://sede.administracion.gob.es/apodera/clave.htm)**
- Notificaciones electrónicas por comparecencia en sede electrónica. **[ACCEDER](https://sede.administracionespublicas.gob.es/mis-notificaciones/index)**
- Información y verificación de certificados digitales (FNMT). **[ACCEDER](https://www.sede.fnmt.gob.es/certificados) b**
- Carpeta ciudadana (Punto de Acceso General (PAG). **[ACCEDER](https://sede.administracion.gob.es/carpeta/clave.htm)**
- Validación de documentos electrónicos. **[ACCEDER](https://sede.administracionespublicas.gob.es/valida)**
- Dirección Electrónica Habilitada Única (DEHú). **[ACCEDER](https://dehu.redsara.es/)**
- Quejas y Sugerencias ante las Delegaciones y Subdelegaciones del Gobierno.  **[ACCEDER](https://sede.administracionespublicas.gob.es/procedimientos/portada/idp/292/ida/94/)**
- Organigramas, estructuras y directorios (DIR 3). **[ACCEDER](https://administracion.gob.es/pagFront/espanaAdmon/directorioOrganigramas/quienEsQuien/quienEsQuien.htm#.XFAA9lIUfvU)**
- Comprobación de certificados digitales, firma digital y sedes electrónicas (VALIDE). **[ACCEDER](https://valide.redsara.es/valide/)**
- Registro en Cl@ve a través de las oficinas de registro de CL@VE. **[ACCEDER](https://sede.administracionespublicas.gob.es/pagina/index/directorio/oficinas_clave)**

**Listado de Servicios Electrónicos de CSE – Subdelegación del Gobierno en Soria** Actualizado a 11/04/2024

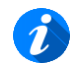

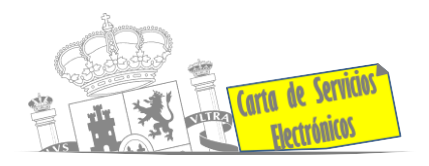

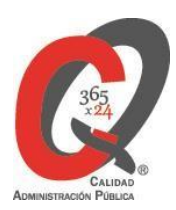

### **Servicios dirigidos a inmigrantes en España**

- Solicitud de información del estado de Tramitación de expedientes de extranjería. **[ACCEDER](https://sede.administracionespublicas.gob.es/pagina/index/directorio/infoext2)**
- Cita previa Extranjería. **[ACCEDER](https://icp.administracionelectronica.gob.es/icpplus/index.html)**
- Pago tasa 052: Tramitación de autorizaciones de residencia y otra documentación a ciudadanos extranjeros. **[ACCEDER](https://sede.administracionespublicas.gob.es/pagina/index/directorio/tasa052)**
- Pago tasa 062: Tramitación de autorizaciones de trabajo a ciudadanos extranjeros. **[ACCEDER](https://sede.administracionespublicas.gob.es/pagina/index/directorio/tasa062)**
- Renovaciones de Autorizaciones de Extranjería Presentación Ordinaria: Descarga del Impreso. **[ACCEDER](https://sede.administracionespublicas.gob.es/pagina/index/directorio/renova2012)**
- Renovación Telemática de Autorizaciones de Extranjería. (MERCURIO). **[ACCEDER](https://sede.administracionespublicas.gob.es/) A**
- Solicitudes telemáticas de Autorizaciones de Extranjería (MERCURIO). **[ACCEDER](https://sede.administracionespublicas.gob.es/pagina/index/directorio/mercurio2)**
- Aportación de documentación por parte de las Comunidades Autónomas o las Entidades Locales en el ámbito de Extranjería. **[ACCEDER](https://sede.administracionespublicas.gob.es/procedimientos/choose-ambit/idp/278/language/ca_ES)**
- Descarga impreso 012: Reconocimientos, Autorizaciones y Concursos. **[ACCEDER](https://sede.policia.gob.es/Tasa790_012/)** a
- Aportación telemática de documentación en procedimientos de extranjería. **[ACCEDER](https://sede.administracionespublicas.gob.es/pagina/index/directorio/mercurio2/language/ca_ES)**

#### **Servicios relacionados con empleo o emigrantes**

- Reclamaciones al Estado por salarios de tramitación en juicios por despido. **[ACCEDER](https://sede.administracionespublicas.gob.es/procedimientos/choose-ambit/idp/340/language/ca_ES)**
- Solicitud Certificado de Emigrante Retornado (CER). **[ACCEDER](https://sede.administracionespublicas.gob.es/procedimientos/choose-ambit/idp/509)**

**Listado de Servicios Electrónicos de CSE – Subdelegación del Gobierno en Soria** Actualizado a 11/04/2024

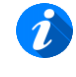

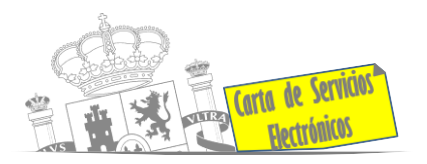

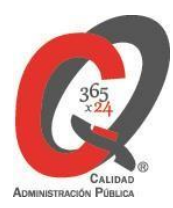

# **Homologación/Equivalencia de títulos académicos extranjeros y Expedición de títulos**

- Cita Previa Educación. **[ACCEDER](https://ssweb.seap.minhap.es/icpplus/citar?org=go-edu)**
- Obtención de certificado acreditativo de haber obtenido convalidación de estudios extranjeros por haber extraviado la credencial que acredita convalidación. **[ACCEDER](https://www.educacionyfp.gob.es/servicios-al-ciudadano/catalogo/gestion-titulos/estudios-no-universitarios/titulos-extranjeros/certificado-por-extravio.html)**
- Descarga modelo devolución de ingresos indebidos de la tasa 079 por convalidación de estudios extranjeros. **[ACCEDER](http://www.educacionyfp.gob.es/eu/servicios-al-ciudadano/catalogo/gestion-titulos/estudios-no-universitarios/titulos-extranjeros/tasa-790-079-devolucion.html)**
- Homologación y convalidación de títulos y estudios extranjeros no universitarios. **[ACCEDER](https://www.educacionyfp.gob.es/servicios-al-ciudadano/catalogo/gestion-titulos/estudios-no-universitarios/titulos-extranjeros/homologacion-convalidacion-no-universitarios.html)**

#### **Tramitación de expedientes relacionados con explosivos y pirotecnia**

- Espectáculos con Artificios Pirotécnicos y disparo de artículos P2 y T2. **[ACCEDER](https://sede.administracionespublicas.gob.es/procedimientos/portada/idp/30/ida/94/) A**
- Carnés de artillero. **[ACCEDER](https://sede.administracionespublicas.gob.es/procedimientos/choose-ambit/idp/42)**
- Autorización para el establecimiento o modificación de Talleres o Depósitos de cartuchería o pirotecnia. **[ACCEDER](https://sede.administracionespublicas.gob.es/procedimientos/choose-ambit/idp/48)**
- Autorización de Consumidores de Explosivos Eventuales y Habituales en el ámbito Provincial. **[ACCEDER](https://sede.administracionespublicas.gob.es/procedimientos/choose-ambit/idp/49)**
- Autorización de suministro de explosivo. **[ACCEDER](https://sede.administracionespublicas.gob.es/procedimientos/choose-ambit/idp/52)**
- Autorización para el establecimiento de venta o comercialización al público de material pirotécnico. **[ACCEDER](https://sede.administracionespublicas.gob.es/procedimientos/choose-ambit/idp/55/language/ca_ES)**
- Autorización de empresas de voladuras especiales. **[ACCEDER](https://sede.administracionespublicas.gob.es/procedimientos/choose-ambit/idp/269)**
- Presentación mensual del Libro registro de consumos y Actas de uso deexplosivos. **[ACCEDER](https://sede.administracionespublicas.gob.es/procedimientos/choose-ambit/idp/319)**
- Autorización para el uso de artículos pirotécnicos en manifestaciones festivas.  **[ACCEDER](https://sede.administracionespublicas.gob.es/procedimientos/choose-ambit/idp/322)**
- Emisión de carnés de experto y aprendiz de artículos pirotécnicos. **[ACCEDER](https://sede.administracionespublicas.gob.es/procedimientos/choose-ambit/idp/324)**
- Pago Tasa 054: Servicios prestados por órganos del anterior Mº de Industria y Energía. **[ACCEDER](https://sede.administracionespublicas.gob.es/pagina/index/directorio/tasa054/language/es_ES)**

**Listado de Servicios Electrónicos de CSE – Subdelegación del Gobierno en Soria** Actualizado a 11/04/2024

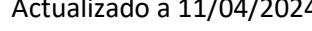

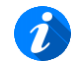

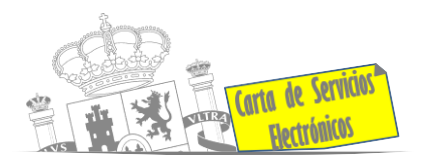

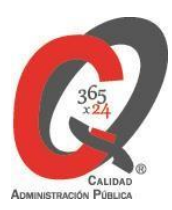

# **Expropiaciones. Tramitación de expedientes de justiprecio**

#### *Como Expropiado / Representante:*

- Consulta del estado del trámite. **[ACCEDER](https://sede.administracionespublicas.gob.es/pagina/index/directorio/consulta_estado_tramite)**
- Interposición de alegación. **[ACCEDER](https://sede.administracionespublicas.gob.es/pagina/index/directorio/alegacion)**
- Interposición de recurso de reposición. **[ACCEDER](https://sede.administracionespublicas.gob.es/pagina/index/directorio/alta_recurso_reposicion)**
- Notificación por comparecencia. **[ACCEDER](https://sede.administracionespublicas.gob.es/pagina/index/directorio/notificacion_por_comparecencia)**
- Solicitud de intereses por demora en la resolución del Justiprecio. **[ACCEDER](https://sede.administracionespublicas.gob.es/pagina/index/directorio/justiprecio)**
- Subsanación de errores. **[ACCEDER](https://sede.administracionespublicas.gob.es/pagina/index/directorio/subsanacion_errores)**
- Mis expedientes. **[ACCEDER](https://sede.administracionespublicas.gob.es/pagina/index/directorio/expedientes_expropiaciones)**
- Comunicación electrónica. **[ACCEDER](https://sede.administracionespublicas.gob.es/pagina/index/directorio/comunicacion_electronica)**

#### *Como Beneficiario / Representante:*

- Alta de expediente. **[ACCEDER](https://sede.administracionespublicas.gob.es/pagina/index/directorio/altaexpedienteexpropiacion)**
- Descarga modelo 069 para el abono de los costes de las sesiones de losjurados provinciales de expropiación. **[ACCEDER](https://sede.administracionespublicas.gob.es/pagina/index/directorio/descarga_modelo_069)**
- Consulta del estado del trámite. **[ACCEDER](https://sede.administracionespublicas.gob.es/pagina/index/directorio/consulta_estado_tramite)**
- Interposición de alegación. **[ACCEDER](https://sede.administracionespublicas.gob.es/pagina/index/directorio/alegacion)**
- Interposición de recurso de reposición. **[ACCEDER](https://sede.administracionespublicas.gob.es/pagina/index/directorio/alta_recurso_reposicion)**
- Notificación por comparecencia. **[ACCEDER](https://sede.administracionespublicas.gob.es/pagina/index/directorio/notificacion_por_comparecencia)**
- Subsanación de errores. **[ACCEDER](https://sede.administracionespublicas.gob.es/pagina/index/directorio/subsanacion_errores)**
- Mis expedientes. **[ACCEDER](https://sede.administracionespublicas.gob.es/pagina/index/directorio/expedientes_expropiaciones)**
- Comunicación electrónica. **[ACCEDER](https://sede.administracionespublicas.gob.es/pagina/index/directorio/comunicacion_electronica)**

## **Intervención estatal ante situaciones de emergencia o catastróficas**

- Solicitud de ayudas y subvenciones por daños en infraestructuras municipales y red viaria a consecuencia de inundaciones y otros efectos de los temporales de lluvia, nieve y viento (AURA). **[ACCEDER](https://aura.redsara.es/index.php)**
- Alta como Colaborador Radioaficionado de la Red Radio de Emergencia de Protección Civil (REMER) (Sede Electrónica del Ministerio del Interior). **[ACCEDER](https://sede.mir.gob.es/opencms/export/sites/default/es/procedimientos-y-servicios/colaborador-remer/)**

**Listado de Servicios Electrónicos de CSE – Subdelegación del Gobierno en Soria** Actualizado a 11/04/2024

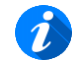

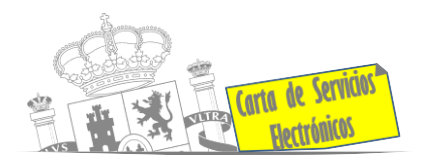

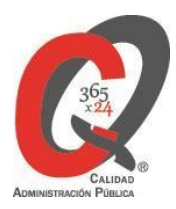

# **Sanidad Exterior**

• Solicitud de actuaciones relacionadas con controles higiénico-sanitarios (alertas sanitarias, traslado de cadáveres, muestras biológicas etc.). **[ACCEDER](https://sisaex-ahs.mscbs.gob.es/ahs/acceso/inicio.do)**

# **Sanidad Vegetal/Control fitosanitario necesario para la importación/exportación de productos**

- Solicitud de inscripción en el Sistema informático para comercio exterior de vegetales importación/exportación (CEXVEG – Web del Ministerio de Agricultura, Pesca y Alimentación). **[ACCEDER](https://sede.mapa.gob.es/portal/site/seMAPA/ficha-procedimiento?procedure_suborg_responsable=91&procedure_id=278)**
- Tasa código 055: fitosanitarias. Inspección y controles oficiales fitosanitarios. (Sede electrónica del MPTFP). **[ACCEDER](https://sede.administracionespublicas.gob.es/pagina/index/directorio/tasa055)**
- Solicitud telemática de certificados fitosanitarios de vegetales y productos vegetales en los Puntos de Control Fronterizos (CEXVEG-Exportación). **[ACCEDER](https://servicio.mapa.gob.es/cexvegweb/home) A**

## **Gestión Económica**

• Solicitud de devolución de ingresos indebidos. **[ACCEDER](https://sede.administracionespublicas.gob.es/pagina/index/directorio/devolucion_tasas)**

#### **Justicia**

- Descarga formulario solicitud certificado por delitos de naturaleza sexual. **[ACCEDER](https://www.mjusticia.gob.es/es/ciudadanos/tramites/certificado-delitos)**
- Descarga formulario solicitud antecedentes penales. **[ACCEDER](https://sede.mjusticia.gob.es/es/tramites/certificado-antecedentes)**
- Descarga formulario solicitud cancelación de antecedentes penales. **[ACCEDER](https://sede.mjusticia.gob.es/es/tramites/solicitud-cancelacion)** A
- Descarga formulario solicitud nacionalidad española por residencia. **[ACCEDER](https://sede.mjusticia.gob.es/es/tramites/nacionalidad-espanola)** a

#### **Expedientes correspondientes a sanciones administrativas**

• Acceso a expedientes de procedimientos sancionadores: consulta, alegaciones, recursos, descarga modelo 069... **[ACCEDER](https://sede.administracionespublicas.gob.es/pagina/index/directorio/expedientes_sanciones_administrativas)**

**Listado de Servicios Electrónicos de CSE – Subdelegación del Gobierno en Soria** Actualizado a 11/04/2024

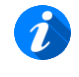

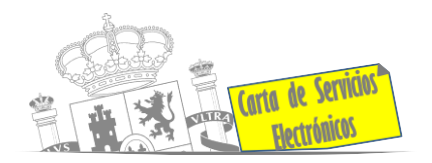

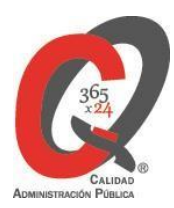

# **Derecho de reunión**

- Comunicación de reunión **[ACCEDER](https://sede.administracionespublicas.gob.es/pagina/index/directorio/comunicacion_reunion)**
- Consulta de comunicaciones **[ACCEDER](https://sede.administracionespublicas.gob.es/pagina/index/directorio/consulta_comunicaciones)**

#### **Solicitud de autorizaciones administrativas**

- Autorización para la construcción, modificación, ampliación y explotación de instalaciones eléctricas de producción, transporte y distribución. (Sede Electrónica del Ministerio para la Transición Ecológica y el Reto Demográfico). **[ACCEDER](https://sede.miteco.gob.es/portal/site/seMITECO/ficha-procedimiento?procedure_id=553&procedure_suborg_responsable=197&by=theme)**
- Aprobación del proyecto de ejecución de instalaciones (Sede Electrónica del Ministerio para la Transición Ecológica y el Reto Demográfico). **[ACCEDER](https://sede.miteco.gob.es/portal/site/seMITECO/ficha-procedimiento?procedure_suborg_responsable=197&procedure_id=550&by=theme)**
- Autorizaciones administrativas de instalaciones de transporte, distribución, almacenamiento y regasificación de gas natural (Sede Electrónica del Ministerio para la Transición Ecológica y el Reto Demográfico). **[ACCEDER](https://sede.miteco.gob.es/portal/site/seMITECO/ficha-procedimiento?procedure_suborg_responsable=196&procedure_etiqueta_pdu=null&procedure_id=625)**
- Autorización de cruces y/o afecciones a gasoductos. **[ACCEDER](https://www.tramitacastillayleon.jcyl.es/web/jcyl/AdministracionElectronica/es/Plantilla100Detalle/1251181050732/Tramite/1284627273552/Tramite) a**
- Autorización de armeros para empresas de seguridad. **[ACCEDER](https://sede.administracionespublicas.gob.es/procedimientos/portada/idp/303/ida/94/)**
- Pago Tasa 053: Prestación de servicios y actividades en materia de Seguridad Privada. (Esta tasa la cobra el Ministerio del Interior). **[ACCEDER](https://sede.administracionespublicas.gob.es/pagina/index/directorio/tasa053/)**
- Autorización de concursos de tiro en campos de tiro eventuales. **[ACCEDER](https://sede.administracionespublicas.gob.es/procedimientos/portada/idp/331/ida/94/) in**
- Autorización de uso de armas reglamentadas incluidas las de avancarga, en lugares no autorizados. **[ACCEDER](https://sede.administracionespublicas.gob.es/procedimientos/choose-ambit/idp/348)**

#### **Servicios a Empresas y Otras Administraciones**

- Punto general de entrada de facturas electrónicas (FACE) **[ACCEDER](https://face.gob.es/es)**
- Plataforma de contratación del Sector Público (Web Mº de Hacienda) **[ACCEDER](https://contrataciondelestado.es/wps/portal/plataforma)**

**Listado de Servicios Electrónicos de CSE – Subdelegación del Gobierno en Soria** Actualizado a 11/04/2024

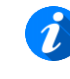

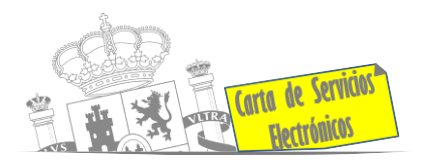

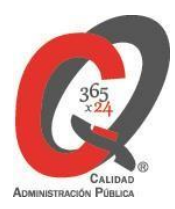

- Inscripción y otras anotaciones de Provincias en el Registro de Entidades Locales. Seguimiento altas / bajas de alcaldes y concejales (Portal de EE.LL.) **[ACCEDER](https://ssweb.seap.minhap.es/portalEELL/)**
- Inscripción y otras anotaciones de Provincias en el Registro de Entidades Locales. Gestión altas / bajas de secretarios / interventores en el Portal de EE.LL. **[ACCEDER](https://ssweb.seap.minhap.es/portalEELL/)**
- Recepción de Expedientes: Recepción de expedientes por parte de las unidades aprehensoras. Uso módulo de Alta de Expedientes de Unidades Aprehensoras (DROGAS AEUA) para expedientes sancionadores. **[ACCEDER](https://sede.administracionespublicas.gob.es/pagina/index/directorio/estupefacientes)**
- Remisión información salarial de los Ayuntamientos (ISPA) (Portal de EE.LL.).  **[ACCEDER](https://www.mptfp.gob.es/portal/funcionpublica/funcion-publica/ispa.html)**
- Carga de actas por parte de las Entidades Locales (Portal de EE.LL.)  **[ACCEDER](https://ssweb.seap.minhap.es/portalEELL/)**

**Listado de Servicios Electrónicos de CSE – Subdelegación del Gobierno en Soria** Actualizado a 11/04/2024

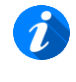